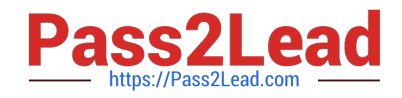

# **C2010-501Q&As**

IBM Maximo Asset Management V7.5 Infrastructure Implementation

## **Pass IBM C2010-501 Exam with 100% Guarantee**

Free Download Real Questions & Answers **PDF** and **VCE** file from:

**https://www.pass2lead.com/c2010-501.html**

100% Passing Guarantee 100% Money Back Assurance

Following Questions and Answers are all new published by IBM Official Exam Center

**C** Instant Download After Purchase

**83 100% Money Back Guarantee** 

- 365 Days Free Update
- 800,000+ Satisfied Customers  $603$

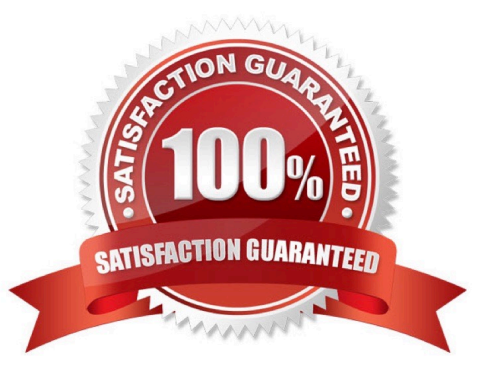

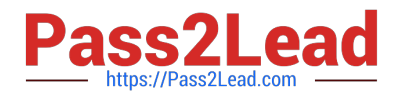

### **QUESTION 1**

What is the recommended method to build a Maximo EAR file?

- A. runthebuiidear.bat from a command prompt
- B. runthebuiidmaximoear.cmd from a command prompt
- C. double-click on buiidear.bat from the IBM\SMP\maximo\deployment directory
- D. right-click on buildmaximoear.cmd from the IBM\SMP\maximo\deployment\default directory and run as administrator

Correct Answer: B

### **QUESTION 2**

To enable successful completion of the IBM Maximo Asset Management V7.5 (Maximo) installation utility, which two components must be configured prior to installing Maximo? (Choose two.)

- A. J2EE server
- B. DOCLINKS share
- C. local admin account
- D. database text searching
- E. SMTP server for e-mail listener

Correct Answer: CD

#### **QUESTION 3**

How would an IBM Maximo Asset Management V7.5 (Maximo) administrator ensure that only the sequential inbound interface cron task does not run on the User Interface (UI) Java Virtual Machine?

A. in the UI maximo.properties file, add mxe.crontask.donotrun=all

- B. in the UI maxi mo.properties file, add mxe.crontask.donotrun=SEQGIN
- C. in the UI maximo.properties file, add mxe.crontask.donotrun=JMSQSEQCONSUMER
- D. in the UI maximo.properties file, add mxe.crontask.donotrun=JMSQSEQCONSUMER.SEQGIN

Correct Answer: D

### **QUESTION 4**

An architecture for the deployment of IBM Maximo Asset Management is being created for a customer. The user

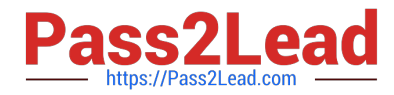

acceptance testing (UAT) and production environments include: 2 user interface (UI) Java Virtual Machines (JVMs), 1 Maximo Integration Framework (MIF) JVM, and 1 cron JVM each. Why are there separate JVMs for the UAT environment?

A. A UAT environment always provides an infrastructure supporting the same number of users as a production environment.

B. A UAT environment with JVM segregation requires separated JVM functions in any environment other than development.

C. The minimum number of JVMs that must be utilized in any customer UAT environment is: 2 UI JVMs. 1 MIF JVM, and 1 cron JVM.

D. A UAT environment allows for the testing of configuration and concepts utilized in the production environment design in a similar way to how they are actually utilized in production.

Correct Answer: D

#### **QUESTION 5**

Which ordered steps are recommended to deploy a Maximo EAR file on a J2EE server and use the IBM Maximo Asset Management V7.5 (Maximo) application?

A. stop the Maximo Java Virtual Machine (JVM), deploy the MaximoEARfiletotheJ2EEserver.log in to Maximo

B. stop the Maximo JVM, copy the Maximo EAR file to J2EE server, clear the Maximo application cache, deploy the Maximo EAR file to the J2EE server, log in to Maximo

C. clear the Maximo application cache, copy the Maximo EAR file to the J2EE server, stop the Maximo JVM, deploy the Maximo EAR file to the J2EE server, start Maximo JVM, Log in to Maximo

D. copy the Maximo EAR file to the J2EE server, stop the Maximo JVM. deploy the Maximo EAR file to the J2EE server, clear the JVM Maximo application cache, start the Maximo JVM, log into Maximo

Correct Answer: D

[Latest C2010-501 Dumps](https://www.pass2lead.com/c2010-501.html) [C2010-501 Practice Test](https://www.pass2lead.com/c2010-501.html) [C2010-501 Braindumps](https://www.pass2lead.com/c2010-501.html)